České vysoké učení technické v Praze Fakulta elektrotechnická

Bakalářská práce

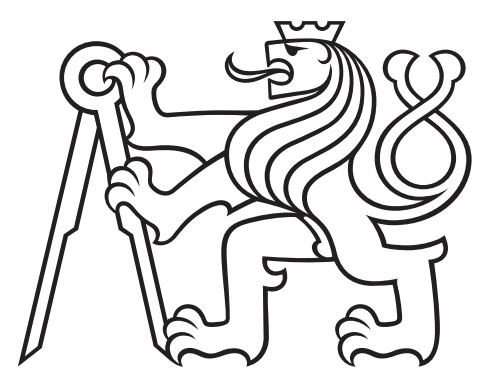

Andrei Zhikulin

# Správa osobních financí

Katedra počítačů

Vedoucí: Ing. Božena Mannová, Ph.D Studijní program: Softwarové inženýrství a technologie

Praha 2020

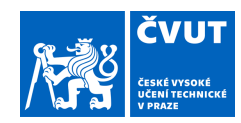

# ZADÁNÍ BAKALÁŘSKÉ PRÁCE

#### **I. OSOBNÍ A STUDIJNÍ ÚDAJE**

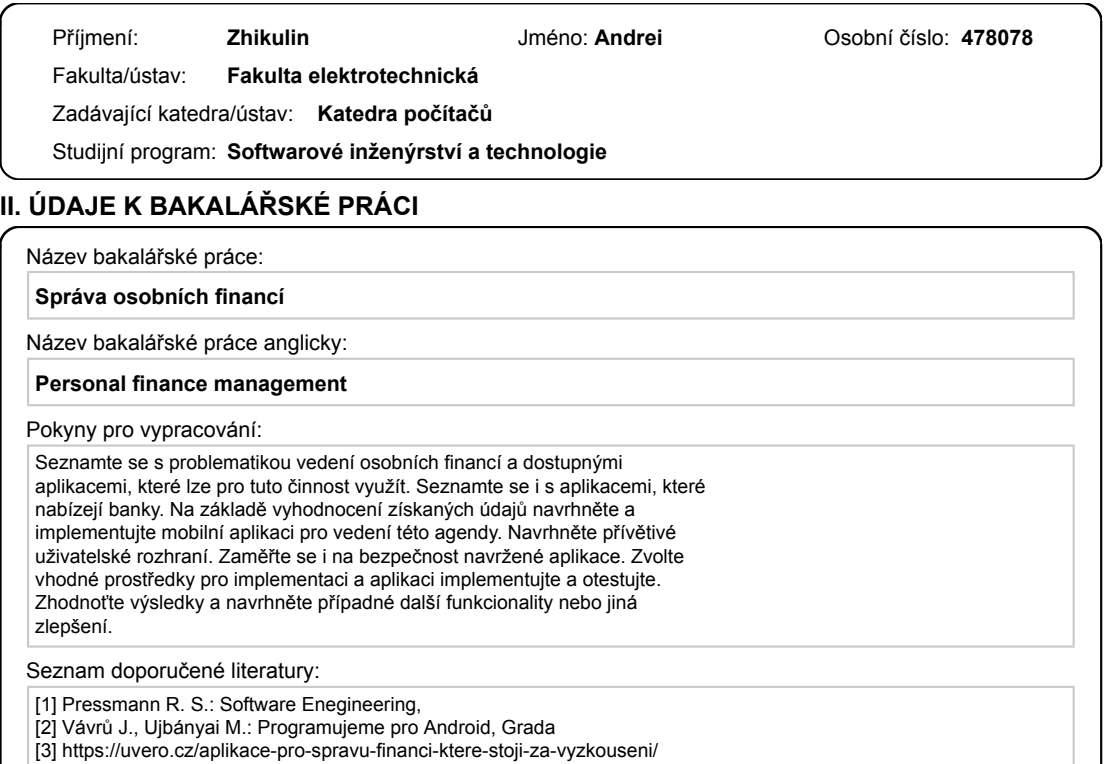

Jméno a pracoviště vedoucí(ho) bakalářské práce:

**Ing. Božena Mannová, Ph.D., kabinet výuky informatiky FEL**

Ing. Božena Mannová, Ph.D. podpis vedoucí(ho) ústavu/katedry

Jméno a pracoviště druhé(ho) vedoucí(ho) nebo konzultanta(ky) bakalářské práce:

Datum zadání bakalářské práce: **11.02.2021** Termín odevzdání bakalářské práce: **13.08.2021**

Platnost zadání bakalářské práce: **30.09.2022**

\_\_\_\_\_\_\_\_\_\_\_\_\_\_\_\_\_\_\_\_\_\_\_\_\_\_\_ \_\_\_\_\_\_\_\_\_\_\_\_\_\_\_\_\_\_\_\_\_\_\_\_\_\_\_ \_\_\_\_\_\_\_\_\_\_\_\_\_\_\_\_\_\_\_\_\_\_\_\_\_\_\_ prof. Mgr. Petr Páta, Ph.D. podpis děkana(ky)

#### **III. PŘEVZETÍ ZADÁNÍ**

podpis vedoucí(ho) práce

Student bere na vědomí, že je povinen vypracovat bakalářskou práci samostatně, bez cizí pomoci, s výjimkou poskytnutých konzultací.<br>Seznam použité literatury, jiných pramenů a jmen konzultantů je třeba uvést v bakalářské p

Datum převzetí zadání **Podpis studenta** 

.

#### Poděkování

Tímto bych rád poděkoval vedoucí mé práce Ing. Boženě Mannové, Ph.D za cenné rady a konzultace, které mi poskytla v průběhu psaní mé semestrální práce.

Prohlašuji, že jsem předloženou práci vypracoval samostatně a že jsem uvedl veškeré použité informační zdroje.

V ................. datum ................. podpis autora

#### Abstrakt:

Tato bakalářská práce je zaměřena na návrh a vývoj mobilní aplikace, která bude pomáhat uživateli se správou financí. V rámci dané práce byla vytvořena analýza problematiky. Na základě výstupů z analýzy byli specifikovány základní případy užití a prvotní návrh. Výstupem této práce je aplikace, která umožňuje pracovat s svymi financi pro management.

Klíčová slova: Správa osobních financí, rozpočet, vedení finance, PFM

Vedoucí: Ing. Božena Mannova, Ph.D

#### Abstract:

This bachelor thesis is focused on the design and development of a mobile application that will assist the user with the management of finances. Within the framework of this work, an analysis of the issue was created. Based on the results of the analysis, the basic use cases and the initial design were specified. The output of this work is an application that allows you to work with your finances for management.

Keywords: Personal Finance Management, Budget, Management finance, PFM

# Obsah

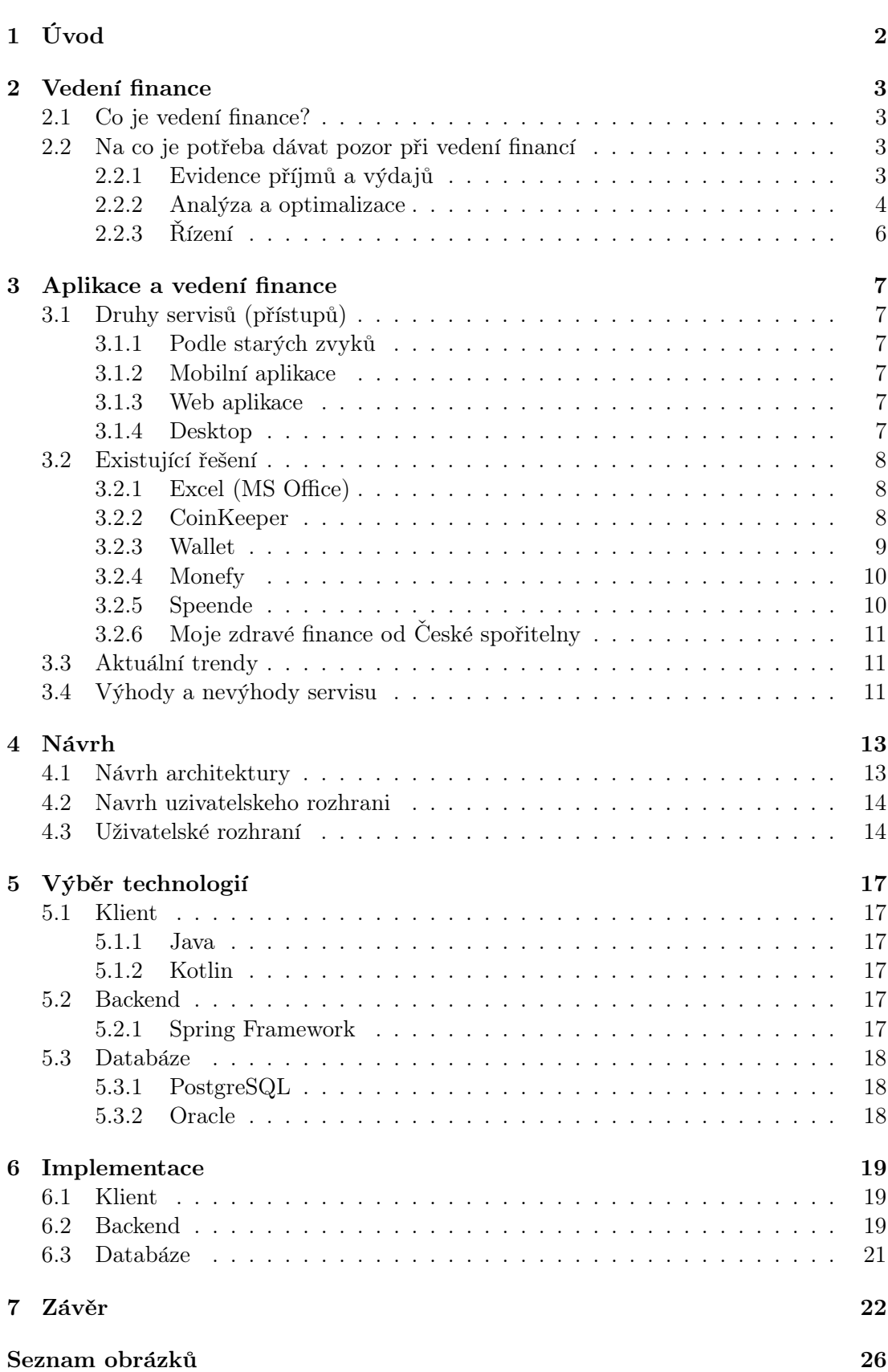

# <span id="page-5-0"></span> $1.$  Uvod

Cílem této práce je analýza a příprava k vytvoření mobilní aplikace pro správu osobních financí. Tato aplikace by měla pomoci uživateli získat představu o svých finančních prostředcích, což přinese přehled toku svých financí a pomůže postavit se na cestu úspor.

Nejprve bude stanoveno, co je finanční správa, jaké jsou metody řízení financí a co je k tomu potřeba. Následně bude provedena rešerše stávajících řešení pro získání jasného přehledu a definování základních potřeb uživatele. Na základě provedené analýzy budou vypracovány případy užití, které pomohou při vytváření funkčnosti konečného produktu.

# <span id="page-6-0"></span>2. Vedení finance

# <span id="page-6-1"></span>2.1 Co je vedení finance?

Peníze jsou neoddělitelnou částí lidského života. Díky nim lze získat mnoho hmotných a nehmotných produktů, majetků, movitostí a nemovitostí, služeb. Dá se získat i nezapomenutelné zážitky či emoce. Jakékoli finanční transakce vyžadují pečlivé zacházení, pozornost a plánování. Ať už je to vedení vlastního podnikání nebo plánování rodinného rozpočtu.

Mnoho lidí však neví, jak správně rozdělit své příjmy, což vede k častým finančním problémům. A proto se stále častěji objevuje otázka "Jak mohu ovládat své finance?"

Lidé, kteří si myslí o svém finančním blahu, mohou být rozděleny do dvou kategorií:

- Mají lidé, kteří mají ve svém uspořádání "nadbytečné"prostředky a chtějí je správně nařídit.
- Potřební lidé, kteří si přejí pečlivější plánování svých výdajů kvůli jejich nedostatečnosti nebo omezenému počtu.

Toto téma bude užitečné pro lidi z každé kategorie, protože je univerzální a od starověku je jednou ze základních dovedností v každodenním životě.[\[1\]](#page-26-1)

# <span id="page-6-2"></span>2.2 Na co je potřeba dávat pozor při vedení financí

Existuje několik základních pravidel pro správu financí:

#### <span id="page-6-3"></span> $2.2.1$  Evidence příjmů a výdajů

Prvním a nejdůležitějším pravidlem je vedení účetnictví. V tomto ohledu existuje jeden dobrý výrok

"Správa financí bez jejich účetnictví je stejná jako řídit auto se zavřenýma očima."[\[2\]](#page-26-2)

Aby člověk "neřídil auto naslepo", musí se naučit správně rozdělovat příjmy a výdaje. Za prvé, musí zvážit, co je příjem a jaké druhy příjmů existujou.

Příjmy jsou prostředky, které člověk obdrží za určitou činnost. Příjmy lze rozdělit na:

• Aktivní:

- trvalý příjem z průběžné systematické činnosti, jako je mzda.
- doˇcasn´y pˇr´ıjem z drobn´ych ˇcinnost´ı, jako je nez´avisl´y, ˇc´asteˇcn´y ´uvazek  $(b$ rigáda).
- Pasivní příjmy vznikají z úroků, výplat dividend, renty.

Získané prostředky obvykle jsou nabývané za účelem uspokojení potřeb a touhy, v důsledku čehož se objevují náklady.

Náklady - prostředky, které jsou vynaložené v procesu provádění jakýchkoliv operací. Náklady se dělí na:

- Periodické náklady na produkty, služby, jídlo, telefon, předplatné, energie.
- Jednorázové nákup domácích spotřebičů, auta, nemovitosti.

Vždy by mělo být dodržováno "zlaté pravidlo"- příjmy by neměly překročit výdaje a mělo by se také snažit vytvořit finanční rezervu.

#### <span id="page-7-0"></span>2.2.2 Analýza a optimalizace

Během analýzy financí se zkoumá poměr získaných a vynaložených prostředků. V případě získaných finančních prostředků se hodnotí vynaložený čas a hodnocení relevance. Ze strany utracených hodnot - hodnotí se jejich nutnost.

Optimalizace je nutná v případě nedostatku finančních prostředků nebo iracionálního disponování dostupnými zdroji. Existuje několik optimalizačních metod:

#### Podle důležitosti a naléhavosti

V této metodě je kladen důraz na prioritizaci. Například se používá tabulka, ve které vertikálně jsou rozloženy náklady (platba bytu, telefon) a horizontálně načasování (konec týdne, měsíce). Tímto způsobem je možné vytvořit malý finanční plán a nezůstat bez požadované částky v pravou chvíli.

#### Podle stupně luxusu

Dochází k rozdělení výdajů do tří kategorií: povinné, žádoucí a luxusní. Rozdělení finančních prostředků probíhá na základě těchto kategorií v uvedeném pořadí, což opět může zachránit před nežádoucím výsledkem.

#### Podle sezónnosti

Při plánování ročního rozpočtu jsou výdaje rozděleny na trvalé, roční, jednorázové, sezónní, spontánní. Měsíčně se děje odkládání určité částky na úhradu nákladů v následujícím pořadí: nejprve jsou vypláceny větší náklady roční, pak měsíční nebo sezónní, což umožňuje vyloučit nedostatek finančních prostředků.

#### Zjednodušené metody optimalizace

Tyto metody mají menší účinnost, ale jsou vhodné pro lidi, kteří právě začali spravovat svůj rozpočet. Například metoda "4 obálky". Stejně jako u většiny výše uvedených metod dochází k rozdělení příjmů do dvou kategorií: konstantní a variabilní. Nejprve se z finančních prostředků hradí fixní náklady, zbytek se dělí na 4 obálky, jedna obálka je určena pro jeden týden v měsíci a používá se pro variabilní náklady.

Další příklad zjednodušené metody "6 džbánů". I přesto že je to velmi jednoduchý způsob, umožňuje efektivně alokovat zdroje. Logika je podobná jako u metody "4 obálky". Prostředky jsou rozděleny do šesti kategorií a rozloženy na džbány nebo obálky. Peníze můžete použít pouze ke konkrétním účelům z dané kategorie:

1. Na život  $(55\%)$ .

Každodenní výdaje: potraviny, oblečení, boty, cestování, placení účtů, výdaje na domácnost, atd.

2. Zábava  $(10\%)$ .

Prostředky určené na takzvané excesy a příjemný volný čas: restaurace, bar, kino, divadlo a další.

3. Akumulace (10%).

Tato část je určena k vytvoření investice za účelem získání pasivního příjmu a v žádném případě nemůže být dotčena.

4. Na velké nákupy nebo na "černý" den  $(10\%)$ .

Peníze jsou určeny na drahé nákupy: televize, notebook, lednička a podobně. Umožňuje bezpečně nashromáždit finanční prostředky na požadovanou věc, a to bez půjček a úvěrů, což pomůže pochopit hodnotu tohoto nákupu a jeho důležitost.

Do stejné kategorie patří "finanční airbag"<sup>[1](#page-8-0)</sup>, který dává pocit jistoty v případě nepředvídaných okolností. Je samozřejmé, že peníze na "černý"den nejsou určeny k utrácení za velké nákupy. Má smysl je rozdělovat.

5. Dárky  $(10\%)$ .

Kategorie pro dárky a svátky: narozeniny, svatby, atd.

6. Vzdělávání a seberozvoj  $(5\%)$ .

V neposlední řadě kategorie, která zahrnuje výdaje na vzdělání: kurzy, literatura atd. Zahrnuje také náklady na zdravý životní styl: posilovnu, bazén, sportovní doplňky a sportovní výživu.

<span id="page-8-0"></span><sup>&</sup>lt;sup>1</sup>Finanční airbag je druh pojištění proti nepředvídaným finančním krizím nebo nedotknutelné zásoby, které nejsou určeny k tomu, aby byly vynaloženy na dosažení současných nebo dokonce strategických cílů.

### <span id="page-9-0"></span> $2.2.3$   $\check{R}$ ízení

Po evidenci tržeb a výdajů a provedených optimalizacích lze přejít na třetí bod řízení prostředků. Při správě osobních financí je doporučeno se zaměřit na pravidlo 50  $/ 30 / 20.$ 

- 50% z příjmů je určeno k úhradě fixních nákladů: pronájem, služby, hypotéky,  $\acute{\rm u}$ držba aut atd.
- 30% jdou na dočasné výdaje a potěšení: nákup oblečení, dárků, divadlo, bowling atd.
- 20% zůstává jako rezervní fond nebo převádí se na spořící účty. Každý účet se doporučuje pojmenovat názvem, který odpovídá účelu spoření. Například: nákup auta, nové bydlení, odchod do důchodu, investice atd.

Při rozdělování financí pomocí tohoto pravidla se dá zjistit, v jaké sféře je přebytek vynaložených prostředků a v jaké naopak nedostatek. Může se také ukázat, že na trvalé potřeby by nemělo být přiděleno 50 procent příjmů, ale 60.

# <span id="page-10-0"></span>3. Aplikace a vedení finance

Pochopení svého peněžního toku je jedním z důležitých úkolů při zohlednění osobních financí. Díky moderním technologiím na trhu existuje široká řada výrobků, které poskytují kompletní přehled o bankovních transakcích, což umožní pohodlně hrabat se v řízení kapitálu a analyzovat ho jako pro nezkušené, tak i pro pokročilé uživatele.

Existují také služby, které pomohou učinit vážnější finanční rozhodnutí na základě shromážděných údajů. Výhodou takových služeb je dostupnost: ve většině případů lze mít přístup ke všem potřebným informacím vždy po ruce, což umožní kdykoliv rozhodovat bez ohledu na to, kde člověk se nachází.

## <span id="page-10-1"></span>3.1 Druhy servisů (přístupů)

#### <span id="page-10-2"></span>3.1.1 Podle starých zvyků

Někteří nejsou ochotni plně důvěřovat moderním řešením, nemohou nebo nechtějí zkoušet nové přístupy, a proto se uchýlí ke starým metodám pomocí poznámkového bloku. Tato metoda již dávno není relevantní a nemusí být přesná, protože člověk má tendenci se mýlit.

#### <span id="page-10-3"></span>3.1.2 Mobilní aplikace

Chytrý telefon má téměř každý v dnešním světě, proto vývojáři stále více a více vyvíjí nové aplikace pro řešení různých problémů. Příklady podobných produktů budou popsány v podkapitole Stávající řešení.

#### <span id="page-10-4"></span>3.1.3 Web aplikace

Webové produkty podobně nezůstávají pozadu a mají své výhody. Vzhledem k tomu, že nevyžadují složitou optimalizaci pro různé platformy a mohou být snadno zobrazeny jak v telefonu, který používá Android nebo iOS, tak v prohlížeči počítače se systémem MacOS, Windows a Linux. Existuje však i významný minus - webové aplikace vyžadují neustálé připojení k internetu. I přesto, že v dnešním světě se stává méně a méně míst se špatným síťovým pokrytím. Nicméně stále existuje prostor nebo scénáře použití, když pro uživatele není vhodné nebo není možné použít internet.

#### <span id="page-10-5"></span>3.1.4 Desktop

Desktopová řešení jsou však stále relevantní, ale více se zaměřují na komerční využití, protože tam probíhá práce s velkým množstvím dat. Ale toto řešení se často nahrazují webovými aplikacemi, protože to umožňuje vyřešit problém s přenášením mezi platformami.

# <span id="page-11-0"></span>3.2 Existující řešení

#### <span id="page-11-1"></span>3.2.1 Excel (MS Office)

Tento program je multifunkční řešení, které je vhodné pro práci s financemi jak ve společnosti nebo v jakémkoliv podniku, tak i pro osobní potřeby: účetnictví, počítání množství materiálů pro opravu pokoje atd.).

Výhody:

- Univerzálnost. Díky pokročilé funkčnosti může být program použít pro mnoho dalších úkolů.
- $\bullet$  Spousta volných šablon.
- $\bullet$  Pokročilé funkce.
- $\bullet$  Schopnost zlepšit systém.
- Přístup k prohlížení a editaci souboru online, z telefonu nebo počítače.
- Excel má integrovaný Visual Basic, což rozšiři funkcionalitu.

Nevýhody:

- Program je součástí standardního balíčku MS Office, ale má velkou cenu.
- Nedostatečná znalost programu nese chyby ve vzorcích, v důsledku čehož jsou informace zkresleny.
- Složitost práce s velkým počtem dat.
- Ne všechny funkce vedení finančního účetnictví lze snadno realizovat.
- Pečlivá práce s aplikací Excel trvá další hodiny a dny.
- $\bullet$  Práce s tabulkou může být nudná a příliš byrokratická.

#### <span id="page-11-2"></span>3.2.2 CoinKeeper

Aplikace je vyvinuta ruskými programátory, v současné době jí využívá více než 350 tisíc lidí v Rusku. Tvůrci také plánují vstup na evropský trh. Jako první státy pro aktivní rozvoj autoři zvolili Polsko a Německo, protoze tam aplikaci již používá asi 3000 a 4000 lidí.

Výhody:

- $\bullet$  Bere v úvahu data z SMS bankingu.
- Osobní údaje nejsou shromažďovány.
- Aplikace podporuje platformy jako Android a iOS, stejně jako web.
- Na platformě iOS umožňuje importovat bankovní transakce do aplikace.
- Možnost nákupu doživotní licence.
- $\bullet$  Pokročilá analytika.
- Vydání virtuální karty pro platby jak v internetových obchodech, tak i v běžných.

Nevýhody:

- $\bullet$  Platné členství.
- $\bullet$  Omezení některých funkcí ve free verzi.
- Seznam bank pro synchronizaci účtů je omezen.

#### <span id="page-12-0"></span>3.2.3 Wallet

Aplikaci vyvinuli čeští start-upoví Budgetbakers s 20 lidmi v čele s Janem Müllerem, Michalem Kratochvílem a Martinem Jiřičkou. Wallet patří k nejoblíbenějším aplikacím v České republice. V současné době má více než 5 milionů instalací a měsíčně ji aktivně využíváno více než 300 000 uživatelů z celého světa.

Výhody:

- Možnost vázání na bankovní účty.
- Možnost celoživotního členství.
- Sdílení účtu mezi rodinnými příslušníky nebo přáteli.
- $\bullet$  Aplikace podporuje platformy jako Android a iOS, stejně jako web.
- Z hlediska bezpečnosti je aplikace certifikována společností eTrust a má bankovní licenci od ČNB.

Nevýhody:

- Zkrácená bezplatná verze.
- Problém pro uživatele, kteří potřebují potvrdit přístup dvoustupňovou metodou autentizace (SMS, token), protože pak se objeví problém s automatickým stahováním dat do aplikace. V důsledku toho je potřeba vždy zadávat data manuálně.
- Chybí možnost exportovat data do formátu PDF nebo Excel.
- Problém při synchronizaci s účtem v bance. Transakce za loňský rok se nepočítají. Existuje možnost importovat soubor CSV nebo XML, ale musíte vytvořit novou peněženku v aplikaci, protože nemůžete přidat transakce ze synchronizovaného  $i$ čtu.

#### <span id="page-13-0"></span>3.2.4 Monefy

Jednoduchá mobilní aplikace pro snadné účtování. Umožňuje provádět převody mezi účty v různých měnách a podle kategorií. Nenabízí uživatelům připojit k transakcím štítek, foto, naplánovat je, nastavit připomenutí a vést záznamy o dluzích, ale i přesto pro většinu uživatelů je uspokojivým řešením.

Výhody:

- Použití aplikace bez registrace.
- Jednoduché rozhraní.
- $\bullet$  Jednorázový nákup plné verze aplikace.
- Synchronizace přes Google Drive nebo Dropbox.
- Zálohování dat.

Nevýhody:

- Omezený počet kategorií v bezplatné verzi
- Nedostatečné možnosti pro vytváření a správu transakcí
- Absence trvalých splátek. Je nutné pokaždé zadávat SIPO do aplikace.
- Nemá webovou aplikaci.

#### <span id="page-13-1"></span>3.2.5 Speende

Další český zástupce na trhu, který získal bankovní licenci od ČNB. Má tři druhy členství: basic, plus a premium. Intuitivní rozhraní s interaktivními diagramy a infografikami.

Výhody:

- Podobně jako u Wallet má možnost propojení s bankovními účty.
- Vytvoření různých peněženek: kreditní karta, bankovní účet, hotovost a tak dále, které lze použít ve společném přístupu.
- Export finanční zprávy ve formátu Excel nebo CSV.
- Aplikace používá šifrování na úrovni banky, aby bylo zajištěno, že všechny údaje a finanční informace jsou uchovávány v tajnosti.
- Podporuje platformy jako iOS, Android a web.

Nevýhody:

- Pro možnost propojit aplikaci s bankovními účty je nutné zakoupit dražší členství.
- $\bullet$  Malá funkcionalita v bezplatné verzi.
- Při výběru hotovosti z účtu nedojde k automatickému doplnění peněženky v hotovosti.

### <span id="page-14-0"></span>3.2.6 Moje zdravé finance od České spořitelny

"Moje zdravé finance"služba poskytovaná bankou Česká Spořitelna pro zákazníky, kteří se starají o své finance nebo pro začátečníky, kteří se učí finanční gramotnosti pro úsporu a kontrolu. Aplikace umožňuje prohlédnout všechny výdaje, pojištění, úspory, investice. Tato aplikace navíc může poradit kde ušetřit, kolik a jak naspořit na důchod.

Výhody:

- Pasivní záznam. Všechny operace se automaticky zobrazí ve statistice.
- Virtuální finanční poradce.
- Bezplatná údržba při splnění určitých podmínek.
- Možnost získat finanční bonusy.
- $50\%$  sleva pro důchodce (50 korun měsíčně).
- Bezplatná zkušební verze na tři měsíce.

Nevýhody:

- Informace pouze o jedné bance.
- Služba stojí 100 korun měsíčně.
- K získání jednoho z bonusů je zapotřebí další produkt.

### <span id="page-14-1"></span>3.3 Aktuální trendy

Dnes jsou na trhu dva hlavní trendy. Banky rozvíjejí své služby pro analýzu financí objednáním produktů od vývojářů třetích stran nebo vývojem vlastních řešení, které přebírají stávající zkušenosti. Souběžně s tím vedoucí představitelé Personal Finance Management (dále jako PFM) rozvíjejí obvyklé řešení směrem k plnohodnotným finančním službám.

# <span id="page-14-2"></span>3.4 Výhody a nevýhody servisu

Jako každá jiná technologie, PFM má své pozitivní a negativní aspekty: Výhody:

- $\bullet$  Agregace informací. Poskytuje kompletní přehled o všech svých finančních produktech.
- Rozdělení podle kategorií. Umožňuje přesněji analyzovat tok finančních prostředků a vytvořit jasný plán.
- Analytika.

Některé servisy používají umělou inteligenci pro analýzu a sestavení tipů pro konkrétního uživatele, což zvýší klientskou orientaci.

• Dostupnost.

Velké množství služeb pro rozpočtování má mobilní a online aplikace, takže je vždy možnost zkontrolovat finance.

• Pohled do budoucnosti.

Každý člověk se tak či onak zamyslí nad budoucností a úsporou, s čímž mohou pomoci aplikace pro sestavování rozpočtu. Shromaždují veškeré informace o dluzích, výdajích, příjmech a dalších ukazatelích, aby dokázali spočítat, jak dlouho je nutné spořit a co s tím je možné udělat.

Nevýhody:

 $\bullet$  Přesnost informací

Vzhledem k tomu, že některá řešení nemají úplný přístup k bance, ve které je účet, nebo přístup jako takový, to komplikuje vytvoření finančního obrazu.

 $\bullet$  Potenciální únik informací

Moderní technologie ochrany osobních údajů i nadále rozvíjí se a vytváří záruku spolehlivosti. Ale spolu s tímto se počítačové zločince učí, jak obcházet systém ochrany a najít poruchy v novém softwaru. Například nejběžnější scénář spojený s veřejnými hotspoty Wi-Fi.

 $\bullet$  Reklama a sdílení dat

Problém je relevantní pro shareware řešení, které umožňují využívání jejich služeb zdarma. V shareware aplikaci bude uživatel sledovat reklamy nebo bude omezen ve funkčnosti, dokud si nekoupí předplatné nebo samotnou aplikaci.

• Nemůže se zbavit zvyků

Služby pro správu financí mohou ukázat, kolik utratíte nebo kolik překročíte rozpočet, ale nebudou moci změnit zvyky uživatele a rozhodnout za něj. Člověk se musí se změnit, jinak žádná služba mu nepomůže ušetřit.

# <span id="page-16-0"></span>4. Návrh

Po analýze a srovnání stávajících řešení vznikla představa o aplikaci a její funkčnosti, které jsou realizovány v rámci závěrečné práce. Také je definován návrh architektury a uzivatelskeho rozhrani.

# <span id="page-16-1"></span>4.1 Návrh architektury

<span id="page-16-2"></span>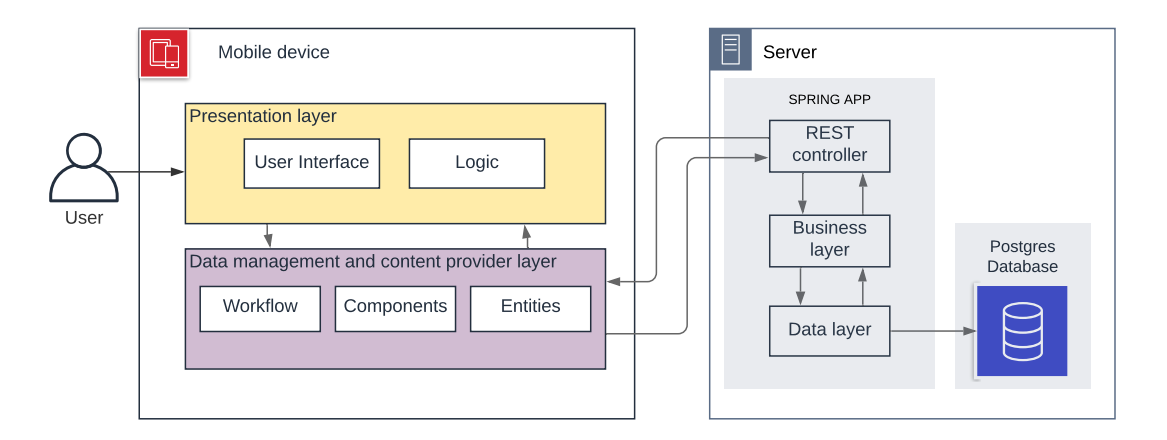

Obrázek 4.1: Základní architektura mobilní aplikace

Na obrazku [6.4](#page-24-1) je architektura mobilní aplikace, která je inspirovana MVC (Model-View-Controller). Architektura aplikace se skládá ze dvou samostatných modulů:

• Mobile device

Aplikace typu klient vyvinuta pro mobilní zařízení běžící na operačním systému Android

• Server

Backend s REST aplikaci a databázi

Obě části aplikace komunikují mezi sebou přes aplikační rozhraní, které je implementov´ano jako REST (Representational State Transfer), za pomoci HTTP (Hypertext Transfer Protocol). Pro manipulaci s daty používaný CRUD operace: post, get, put a delete ze sady metod protokolu HTTP. Posílána data jsou ve formátu JSON.

Výhodou server-klient architektury je to, že ke stejnému serveru může komunikovat pomoci API více klientů z různých platforem a server má tak zvaný white list klientů, kterým muže data poskytovat.

Mobilní zařízení reprezentuje aplikace, které používá uživatel. Prezentační vrstva komponenty uživatelského rozhraní a logické komponenty procesu. Na této úrovni je definován UI - způsob prezentace mobilní aplikace pro koncového uživatele. Především definice objektů a jejich umístění.

Datová vrstva je zodpovědná za data. Tato vrstva bere v úvahu faktory související s daty, jako jsou komponenty pro přístup k datům, asistenti a datové nástroje.

## <span id="page-17-0"></span>4.2 Navrh uzivatelskeho rozhrani

Tato kapitola se věnuje návrhu uživatelského rozhraní a základní funkcionality aplikace, která bude implementovana formou mobilní aplikace dostupné v zarizenich běžících na operacnim systemu Android. Aplikace bude mít následující základní vlastnosti:

- Přihlášení a registrace nových uživatelů.
- $\bullet$  Vytváření příchozích a odchozích plateb.
- Editace již vytvořených plateb včetně jejich mazání.
- Prehled všech plateb za určité období.

# <span id="page-17-1"></span>4.3 Uživatelské rozhraní

V tento podkapitole jsou příklady uživatelského rozhraní a krátký popis funkčnosti.

<span id="page-17-2"></span>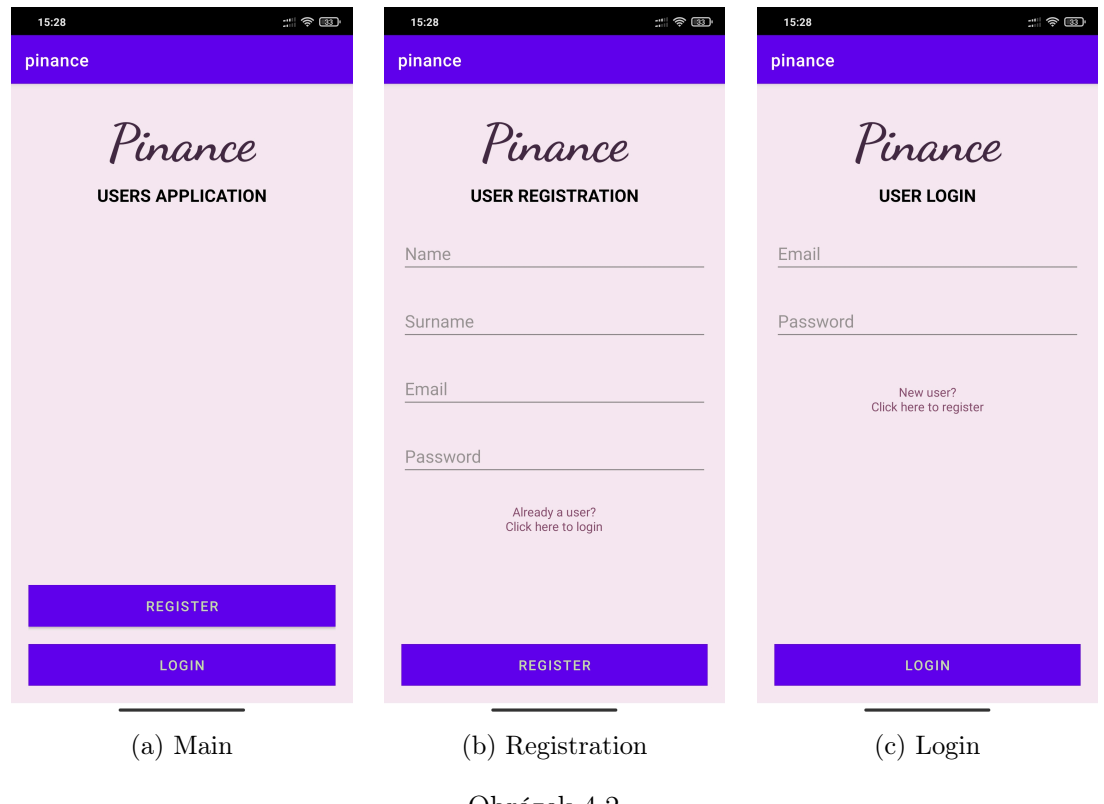

Obrázek 4.2

Na obrazku [4.2a](#page-17-2) je vidět hlavní obrazovku aplikace. Na které jsou dvě možnosti pro uživatele - registrace a přihlašení.

Na obrazku [4.2b](#page-17-2) je formulář pro registraci uživatele a vedle na obrazku [4.2c](#page-17-2) pro přihlašení.

Na obrazku [4.3a](#page-18-0) je stránka s hlavní funkcí Uživatele. Vytváření přicházejících a odcházejících plateb. Formulář pro vytvoření platby je zobrazen na obrázku [4.3b.](#page-18-0)

<span id="page-18-0"></span>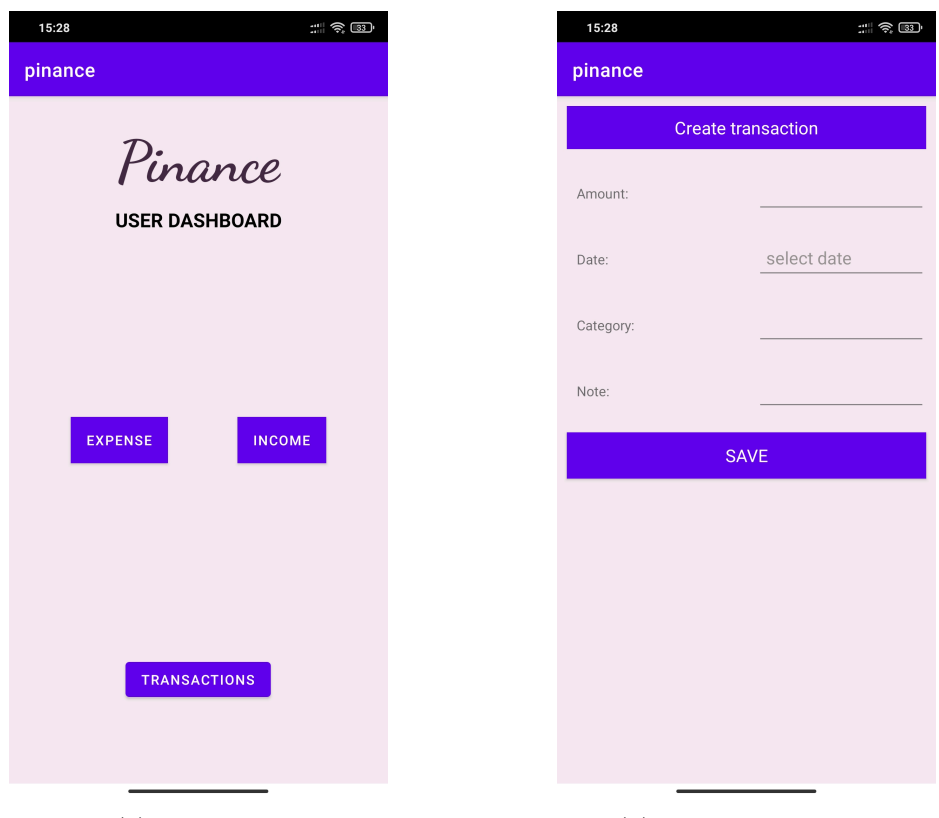

(a) Dashboard (b) Create transaction

![](_page_18_Figure_3.jpeg)

<span id="page-18-1"></span>![](_page_18_Picture_4.jpeg)

![](_page_18_Figure_6.jpeg)

(a) List of transactions (b) Update transaction

![](_page_18_Figure_8.jpeg)

Při použití tlačítka TRANSACTION se zobrazí rozhraní se seznamem všech trans-akcí [??](#page-18-1) za určité časové období. Pokud uživatel chce změnit období, může kliknutim na levé nebo pravé datum zvolit jiné období.

Chce-li uživatel změnit informace nebo odstranit transakci ze seznamu, musí klik-nout na samotnou transakci a zobrazí se nové dialogové okno [??](#page-18-1)

# <span id="page-20-0"></span>5. Výběr technologií

Tato část se zabývá technologií pro realizaci projektu.

## <span id="page-20-1"></span>5.1 Klient

Pro vytvoření aplikace pro Android existují různé technologie, jako je Kotlin, Java, React Native, Flutter. Nejoblíbenější jsou Java a Kotlin.

#### <span id="page-20-2"></span>5.1.1 Java

Jedná se o jeden z nejpopulárnějších programovacích jazyků. Java je univerzální programovací jazyk používaný k vytváření softwaru na různých platformách. Java lze použít k vytvoření: Aplikace Android, Webové aplikace, Desktopové aplikace Windows, Linux, Mac

#### <span id="page-20-3"></span>5.1.2 Kotlin

V roce 2017 Společnost Google změnila oficiální jazyk pro vytváření aplikací pro Android na Kotlin. Jedná se o nový programovací jazyk, který je popsán jako optima-lizovaná verze Java [\[3\]](#page-26-3).

Pro úplné začátečníky je lepší volbou držet se jazyka Java, protože je velká komunita programátorů Java, a to znamená, že lze najít informace.

### <span id="page-20-4"></span>5.2 Backend

#### <span id="page-20-5"></span>5.2.1 Spring Framework

Spring Framework je prostředí open source aplikací pro správu platformy Java. Aplikace Java mohou využívat základní funkce této platformy. Uživatelé mohou také použít mnoho rozšíření pro vytváření webových aplikací na platformě Java  $EE[4]$  $EE[4]$ .

V´yhody Spring Boot

- Vestavěná podpora  $Tomcat[4]$  $Tomcat[4]$
- $\bullet$  Konfigurace Boilerplate není nutná $[4]$
- Automatický restart serveru, je určen pro kód, a aktualizace konfigurace jsou zjednodušeny pomocí DevTools[\[4\]](#page-26-4)
- Správa závislostí je jednodušší $[4]$
- Vlastnosti aplikace jsou snadno přizpůsobitelné $[4]$
- SpringBoot Starters jsou vhodné pro vývojáře $[4]$

# <span id="page-21-0"></span>5.3 Databáze

### <span id="page-21-1"></span>5.3.1 PostgreSQL

PostgreSQL je databázový systém napsaný v jazyce si a používaný společnostmi, které se zabývají obrovskými objemy dat<sup>[\[5\]](#page-26-5)</sup>.

- Obsahuje mnoho omezení, která mohou zaručit integritu dat. Tato omezení zahrnují primární klíče, externí klíče, explicitní zámky, doporučené zámky, omezení  $výjimky[6]$  $výjimky[6]$ .
- Podporuje různé funkce SQL, jako je řízení multidimenzionálního paralelismu, subdodávky SQL, složité dotazy SQL, replikace streamu atd[\[6\]](#page-26-6).
- Je kompatibilní s několika typy dat, včetně strukturovaných, primitivů, nastavení, geometrie a dokumentu[\[6\]](#page-26-6).
- Snadno se rozšiřuje do několika fází, jako jsou výrazy cesty JSON / SQL a uložené procedury a funkce[\[6\]](#page-26-6).

### <span id="page-21-2"></span>5.3.2 Oracle

Oracle je systém pro správu databází, který stojí nad ostatními. Celkově je to nejrozšířenější DBMS. Zabírá méně místa a zpracovává data rychleji a také obsahuje několik nových užitečných funkcí, jako je JSON z SQL[\[5\]](#page-26-5).

- Obsahuje řadu funkcí, jako je shlukování skutečných aplikací a přenositelnost, což činí tento systém správy relačních databází mnohem škálovatelnější během růstu podnikání[\[6\]](#page-26-6).
- Aplikace v reálném čase vyžadují vysokou dostupnost dat. Oracle nabízí vysoce výkonné výpočetní prostředí, které je dostatečně výkonné,aby poskytovalo trvalou dostupnost dat. To také zajišťuje, že data zůstanou dostupná během neplánovaných prostojů. Během výpadku by se každá databáze měla rychle obnovit,aby byla zajištěna vysoká dostupnost dat. Oracle je nabitý komplexními funkcemi obnovy, které odhalují data po havárii. V takové době zůstává nedotčená část dat použitelná současně a poškozená část se během několika minut obnoví, aby byla zajištěna dostupnost dat i v této části[\[6\]](#page-26-6).

# <span id="page-22-0"></span>6. Implementace

Tato část popisuje technologii, architekturu a implementaci aplikace. Jak bylo uvedeno výše, aplikace se skládá z následujících částí: klient, backend, databáze.

### <span id="page-22-1"></span>6.1 Klient

Jako klient byla vytvořena mobilní aplikace pro platformu Android pomocí programovacího jazyka Jawa.

Pro komunikaci se serverem byla použita Knihovna Retrofit<sup>[\[7\]](#page-26-7)</sup>. Retrofit je bezpečný klient REST pro Android. Knihovna poskytuje výkonnou strukturu pro ověřování a interakci s API a odesílání síťových požadavků. Tato knihovna usnadňuje stahování dat JSON z webového rozhraní API.

Pro práci s uživatelskými daty bylo použito rozhraní SharedPreferences<sup>[\[8\]](#page-26-8)</sup> pro ukládání malého množství primitivních dat jako dvojice klíč / hodnota v souboru na zařízení. Platforma Android sama spravuje soubor sdílených nastavení. Soubor je k dispozici pro všechny součásti aplikace, ale není k dispozici pro jiné aplikace.

## <span id="page-22-2"></span>6.2 Backend

Serverová část aplikace je vytvořena v programovacím jazyce Jawa pomocí Spring-Boot framework. Pro správné fungování RESTful webových služeb a zpracování HTTP požadavků, jako je například GET, PUT, POST, DELETE byly vytvořeny třidy typu Controller: AuthenticationController, TransactionController, UserController.

• AuthenticationController

Slouží ke zpracování požadavků souvisejících s registrací, přihlášení a získáním nového refresh tokenu.

- TransactionController Přijímá požadavky týkající se vytváření, mazání a přijímání transakcí.
- UserController

Přijímá požadavky týkající se vytváření, mazání a přijímání uživatelů.

Pro zajištění CRUD<sup>[\[9\]](#page-26-9)</sup> operace jsou definovány rozhraní, kteří dědí od třídy JpaRepository: RefreshTokenRepository, RoleRepository, TransactionRepository, UserRepository.

Pro zajištění bezpečnosti během kominukace mezi klientem a serverem byl použít JWToken (JSON Web Token)[\[10\]](#page-26-10)

V procesu Registrace je v databázi uložen refresh token. Aby nedošlo k přetečení databáze, byl nastaven plánovaný úkol[\[11\]](#page-26-11) pro vyčištění starých tokenů.

<span id="page-23-0"></span>package com.pinance.server.config;

import org.springframework.context.annotation.Configuration; import org.springframework.scheduling.annotation.EnableScheduling;

@Configuration @EnableScheduling public class SpringTaskConfig {

![](_page_23_Figure_3.jpeg)

<span id="page-23-1"></span>![](_page_23_Figure_4.jpeg)

Obrázek 6.2: Token purge service

<span id="page-23-2"></span>![](_page_23_Figure_6.jpeg)

Obrázek 6.3: Token repository

# <span id="page-24-0"></span>6.3 Databáze

Pro uložení uživatelských dat byla vybrána relační databáze PostgresSQL. Diagram tabulek lze vidět na obrázku.

Schéma se skládá z následujících tabulek: users, refresh token, transaction, user roles, roles.

• users

Tabulka pro ukládání uživatelských informací, jako je jméno, příjmení, e-mail a heslo. Heslo je šifrováno pomoci hašovací funkce Bcrypt[\[12\]](#page-26-12). Primárním klíčem je id.

 $\bullet\,$ refresh $\,$ token

Tato tabulka obsahuje refresh token [\[13\]](#page-26-13) umožňující uživateli s určitým id získat aktualizovaný token pro přístup k serveru. Tento token má omezenou dobu platnosti, po jejímž uplynutí je generován nový. Aby se zabránilo problému přetečení databáze na Serveru je definovan algoritmus pro odstranění starých tokenů.

• transaction

Tabulka pro uložení informací o transakcích uživatele. Obsahuje identifikátor transakce a uživatele, stejně jako datum vytvoření, sumu, kategorii a poznámku.

• user roles

Tabulka pro ukládání informací o roli uživatele. Obsahuje ID uživatele a typ role z roles

• roles

Tabulka obsahující typ přístupová práva: ADMIN, USER.

<span id="page-24-1"></span>

| refresh_token        |                   |
|----------------------|-------------------|
| id                   | int               |
| user_id              | varchar           |
| expiry_date<br>token | int<br>varchar    |
|                      |                   |
|                      |                   |
|                      |                   |
| transaction          |                   |
| transaction_id       | int               |
| user_id              | $int \frac{1}{x}$ |
| amount               | varchar           |
| date                 | date              |
| note                 | varchar           |
| category             | varchar           |
| operation_type       | varchar           |

Obrázek 6.4: Databázový model

# <span id="page-25-0"></span>7. Závěr

Po seznámí s tématem projektu a provedení prvotní analýzy byla vytvořena aplikace, na základě analýzy stávajících řešení a vypracovaných scénářů použití. V souladu s požadavky aplikace by měla pomoci uživateli lépe pochopit své finanční složku a naučit se správně plánovat rozpočet.

Výstupem této práce je aplikace, která umožňuje pracovat s svymi financi pro management. Výstupem této práce je aplikace, která umožňuje pracovat s svymi financi pro management. Pro aplikaci by bylo v budoucnu vhodné implementovat administrátorskou sekci.

# <span id="page-26-0"></span>Literatura

- <span id="page-26-1"></span>[1]  $Rizen' osobn'ch financ'$ . Available online: [https://samopoznanie.ru/schools/](https://samopoznanie.ru/schools/upravlenie_lichnymi_finansami) [upravlenie\\_lichnymi\\_finansami](https://samopoznanie.ru/schools/upravlenie_lichnymi_finansami). 12.2.2020.
- <span id="page-26-2"></span>[2]  $Rizen'$  osobních financí / Управление личными финансами. Available online: [https://zen.yandex.ru/media/id/5d96f833c31e4900aff15140/upravlenie](https://zen.yandex.ru/media/id/5d96f833c31e4900aff15140/upravlenie-lichnymi-finansami-5d9a1f871e8e3f00aedd84db)[lichnymi-finansami-5d9a1f871e8e3f00aedd84db](https://zen.yandex.ru/media/id/5d96f833c31e4900aff15140/upravlenie-lichnymi-finansami-5d9a1f871e8e3f00aedd84db). 6.10.2019.
- <span id="page-26-3"></span>[3] Ian Naylor. "How to Create Your First Android App in 2021". In: (July 27, 2021).
- <span id="page-26-4"></span>[4] Jessica Clarkr. "Top 10 backend frameworks". In: ().
- <span id="page-26-5"></span>[5] Shivam Srivastava. "Top 15 Databases to Use in 2021 and Beyond". In: (June 4, 2021).
- <span id="page-26-6"></span>[6] Kumar Dharmendra. "6 Best Databases To Use In 2021". In: (June 18th, 2021).
- <span id="page-26-7"></span>[7] Codepath. "Consuming APIs with Retrofit". In: ().
- <span id="page-26-8"></span>[8] Foogle. "9.1: Shared preferences". In: ().
- <span id="page-26-9"></span>[9] Codecademy. "What is CRUD?" In: ().
- <span id="page-26-10"></span>[10] Documentation. Introduction to JSON Web Tokens. Available online: [https://](https://jwt.io/introduction) [jwt.io/introduction](https://jwt.io/introduction).
- <span id="page-26-11"></span>[11] Baeldung. "Purging Expired Tokens Generated By The Registration". In: (12.02.2020).
- <span id="page-26-12"></span>[12] Arias Dan. Hashing in Action: Understanding bcrypt. Available online: [https :](https://auth0.com/blog/hashing-in-action-understanding-bcrypt/) [//auth0.com/blog/hashing-in-action-understanding-bcrypt/](https://auth0.com/blog/hashing-in-action-understanding-bcrypt/). 25.02.2021.
- <span id="page-26-13"></span>[13] Arias Dan. What Are Refresh Tokens and How to Use Them Securely. Available online: [https://auth0.com/blog/refresh-tokens-what-are-they-and-when](https://auth0.com/blog/refresh-tokens-what-are-they-and-when-to-use-them/)[to-use-them/](https://auth0.com/blog/refresh-tokens-what-are-they-and-when-to-use-them/). 21.07.2021.
- $[14]$  5 zlatých pravidla řízení osobní finance | 5 золотых правил управления личными финансами. Available online: https://vc.ru/finance/107056-5-zolotyh[pravil-upravleniya-lichnymi-finansami](https://vc.ru/finance/107056-5-zolotyh-pravil-upravleniya-lichnymi-finansami). 12.2.2020.
- $[15]$  Příjmy a náklady pojem, klasifikace, vznik / Доходы и расходы понятие, классификация. Available online: [https://nauka.club/ekonomika/doxody-i](https://nauka.club/ekonomika/doxody-i-rasxody-ponyatie.html)[rasxody-ponyatie.html](https://nauka.club/ekonomika/doxody-i-rasxody-ponyatie.html). 6.3.2019.
- [16] Miranda Marquit. The Top 12 Money Management Apps for Growing Your Net Worth. Available online:  $https://www.doughroller.net/budgeting/10$ [tablet-apps-that-manage-your-money](https://www.doughroller.net/budgeting/10-tablet-apps-that-manage-your-money). 11.20.2020.
- [17]  $Rizen'isobních financ'$  | Управление личнчми финансами. Available online: <https://invlab.ru/financy/upravlenie-lichnymi-finansami>.
- [18] Plánování rodinného rozpočtu: metody optimalizace a náklady / Планирование семейного бюджета: мктоды оптимизации расходов. Available online: [https:](https://fingeniy.com/planirovanie-semejnogo-byudzheta-metody-optimizacii-rasxodov) [//fingeniy.com/planirovanie-semejnogo-byudzheta-metody-optimizacii](https://fingeniy.com/planirovanie-semejnogo-byudzheta-metody-optimizacii-rasxodov)[rasxodov](https://fingeniy.com/planirovanie-semejnogo-byudzheta-metody-optimizacii-rasxodov). 22.11.2013.
- $[19]$  Metody optimalizací osobních výdajů | Методы оптимизации личных расходов. Available online: [https://zen.yandex.ru/media/fingeniy/metody-optimizacii]( https://zen.yandex.ru/media/fingeniy/metody-optimizacii-lichnyh-rashodov-5ab4b1b979885ea4d1a44daf)[lichnyh-rashodov-5ab4b1b979885ea4d1a44daf]( https://zen.yandex.ru/media/fingeniy/metody-optimizacii-lichnyh-rashodov-5ab4b1b979885ea4d1a44daf). 23.03.2018.
- $[20]$  Optimalizace financi a kapitálu podniku / Оптимизация финансов и капитала предприятия. Available online: [http://arprime.ru/optimizacia/finansovaya]( http://arprime.ru/optimizacia/finansovaya-deyatelnost )[deyatelnost]( http://arprime.ru/optimizacia/finansovaya-deyatelnost ). 19.04.2018.
- [21] Jak proměnit tabulku "Эксель"v aplikaci v oblasti účetnictví a financí / Как превратить таблици «Эксель» в приложение по учету финансов. Available online: [https://journal.tinkoff.ru/from-excel-to-app/]( https://journal.tinkoff.ru/from-excel-to-app/ ). 9.7.2020.
- $[22]$  Vedeme osobní rozpočet: výhody a nevýhody programů účetnictví pro osobní finance | Ведем личный бюджет: преимущества и недостатки программ по учету личных финансов. Available online: [https://www.sravni.ru/text/2010/5/](https://www.sravni.ru/text/2010/5/19/vedem-lichnyy-byudjet-preimushchestva-i-nedostatki-programm-po-uchetu-lichnyh-finansov/ ) [19/vedem-lichnyy-byudjet-preimushchestva-i-nedostatki-programm-po](https://www.sravni.ru/text/2010/5/19/vedem-lichnyy-byudjet-preimushchestva-i-nedostatki-programm-po-uchetu-lichnyh-finansov/ )[uchetu-lichnyh-finansov/](https://www.sravni.ru/text/2010/5/19/vedem-lichnyy-byudjet-preimushchestva-i-nedostatki-programm-po-uchetu-lichnyh-finansov/ ). 19.5.2020.
- [23] Павел Телешевский. Jak jsem se naučil chytře šetřit. Nejlepší aplikace pro evidenci výdajů | Как я научился экономить по-умному. Лучшие приложения для учёта расходов. Available online: https://www.iphones.ru/iNotes/ [kak - perestat - tratit - dengi - i - nachat - ih - kopit - top - prilozheniy - i]( https://www.iphones.ru/iNotes/kak-perestat-tratit-dengi-i-nachat-ih-kopit-top-prilozheniy-i-proverennye-sovety-02-20-2020 )  [proverennye-sovety-02-20-2020]( https://www.iphones.ru/iNotes/kak-perestat-tratit-dengi-i-nachat-ih-kopit-top-prilozheniy-i-proverennye-sovety-02-20-2020 ). 21.2.2020.
- [24] Oficiální domovská stránka CoinKeeper. Available online: [https://about.coinkee]( https://about.coinkeeper.me/##app )per. [me/#app]( https://about.coinkeeper.me/##app ).
- [25] Rozhovor s tvůrce CoinKeeper | Интервью создателя CoinKeeper: зачем привлёк инвестиции на выход в Европу и почему учёт финансов — не только для бедных. Available online: [https://vc.ru/finance/84962-intervyu-sozdatelya]( https://vc.ru/finance/84962-intervyu-sozdatelya-coinkeeper-zachem-privlek-investicii-na-vyhod-v-evropu-i-pochemu-uchet-finansov-ne-tolko-dlya-bednyh )[coinkeeper-zachem-privlek-investicii-na-vyhod-v-evropu-i-pochemu]( https://vc.ru/finance/84962-intervyu-sozdatelya-coinkeeper-zachem-privlek-investicii-na-vyhod-v-evropu-i-pochemu-uchet-finansov-ne-tolko-dlya-bednyh )[uchet-finansov-ne-tolko-dlya-bednyh]( https://vc.ru/finance/84962-intervyu-sozdatelya-coinkeeper-zachem-privlek-investicii-na-vyhod-v-evropu-i-pochemu-uchet-finansov-ne-tolko-dlya-bednyh ). 17.9.2020.
- [26] Recenze na CoinKeeper. Available online: [https://startpack.ru/application/]( https://startpack.ru/application/coinkeeper ) [coinkeeper]( https://startpack.ru/application/coinkeeper ).
- [27] Tomáš Rygl. Wallet: každodenní pomocník při správě financí. Available online: [https : / / dotekomanie . cz / 2019 / 07 / wallet - kazdodenni - pomocnik - pri]( https://dotekomanie.cz/2019/07/wallet-kazdodenni-pomocnik-pri-sprave-financi-uzivatelska-zkusenost/ )  [sprave-financi-uzivatelska-zkusenost/]( https://dotekomanie.cz/2019/07/wallet-kazdodenni-pomocnik-pri-sprave-financi-uzivatelska-zkusenost/ ). 7.7.2019.
- [28] Jakub Prasátko. SPRÁVA FINANCÍ VŽDY NA DOSAH RUKY? ZKUSTE MOBILNÍ APLIKACI WALLET! Available online: [https://rozbiteprasatko.cz/]( https://rozbiteprasatko.cz/sprava-financi/ ) [sprava-financi/]( https://rozbiteprasatko.cz/sprava-financi/ ). 2.2.2020.
- [29] Oficiální domovská stránka Wallet. Available online: [https://budgetbakers.com]( https://budgetbakers.com ).
- [30] MONEFY ŠIKOVNÝ ÚČETNÍ NÁKLADY | MONEFY УДОБНЫЙ УЧЕТ РАСХОДОВ. Available online: [https: //rskrf. ru/goods /monefy- udobnyy]( https://rskrf.ru/goods/monefy-udobnyy-uchet-raskhodov )  [uchet-raskhodov]( https://rskrf.ru/goods/monefy-udobnyy-uchet-raskhodov ).
- [31] Recenze finanční aplikace: Monefy / Обзор финансового приложения: Monefy. Available online: [https://zen.yandex.ru/media/opennpf/obzor-finansovogo]( https://zen.yandex.ru/media/opennpf/obzor-finansovogo-prilojeniia-monefy-5de280d0c31e4900b1d1b573)[prilojeniia-monefy-5de280d0c31e4900b1d1b573]( https://zen.yandex.ru/media/opennpf/obzor-finansovogo-prilojeniia-monefy-5de280d0c31e4900b1d1b573). 30.11.2019.
- [32] Oficiální domovská stránka Spendee. Available online: [www.spendee.com]( www.spendee.com ).
- [33] Michaela Šámalová. Moje zdravé finance. Available online: [https://www.usetreno.]( https://www.usetreno.cz/moje-zdrave-finance/ ) [cz/moje-zdrave-finance/]( https://www.usetreno.cz/moje-zdrave-finance/ ). 30.12.2018.
- [34] Pros and Cons of Budgeting Apps. Available online: [ttps://infinigeek.com/]( ttps://infinigeek.com/pros-and-cons-of-budgeting-apps/ ) [pros-and-cons-of-budgeting-apps/]( ttps://infinigeek.com/pros-and-cons-of-budgeting-apps/ ). 19.3.2019.
- [35] The Pros and Cons of Financial Apps. Available online: [https://www.uktech.]( https://www.uktech.news/the-pros-and-cons-of-financial-apps ) [news/the-pros-and-cons-of-financial-apps]( https://www.uktech.news/the-pros-and-cons-of-financial-apps ). 12.5.2020.
- [36] Everything you need to know about mobile app architecture. Available online: [https : / / www . peerbits . com / blog / all - about - app - architecture - for]( https://www.peerbits.com/blog/all-about-app-architecture-for-efficient-mobile-app-development.html )  [efficient-mobile-app-development.html]( https://www.peerbits.com/blog/all-about-app-architecture-for-efficient-mobile-app-development.html ).
- [37] Architektura mobiln´ı klient-server aplikace | Архитектура мобильного клиентсерверного приложения. Available online: [https://habr.com/ru/post/246877/]( https://habr.com/ru/post/246877/ ). 26.12.2014.

# Seznam obrázků

![](_page_29_Picture_57.jpeg)